This time, the test is greater than or equal to: Is the number that is entered 5 or more than 5? If the number is greater than or equal to 5, it must be more than 4, and the printf() statement goes on to display that important info on the screen.

The following modification to the GENIE1.C program doesn't change the if comparison, as in the previous examples. Instead, it shows you that more than one statement can belong to if:

```
if(number<5)printf("That number is less than 5!\n");
printf("By goodness, aren't I smart?\n");
```
Everything between the curly braces is executed when the comparison is true. Advanced C programs may have lots of stuff in there; as long as it's between the curly braces, it's executed only if the comparison is true. (That's why it's indented — so that you know that it all belongs to the if statement.)

- $\triangleright$  The comparison that if makes is usually between a variable and a value. It can be a numeric or single-character variable.
- $\rightarrow$  if cannot compare strings. For information on comparing strings, refer to my book C All-in-One Desk Reference For Dummies (Wiley).
- $\triangleright$  Less than and greater than and their ilk should be familiar to you from basic math. If not, you should know that you read the symbols from left to right: The > symbol is *greater than* because the big side comes first; the < is *less than* because the lesser side comes first.

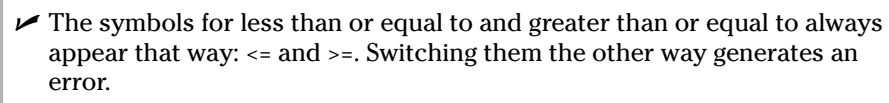

 $\triangleright$  The symbol for "not" in C is the exclamation point. So, ! = means "not" equal." What is !TRUE (not-true) is FALSE. "If you think that it's butter, but it's !." No, I do ! want to eat those soggy zucchini chips.

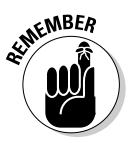

When you're making a comparison to see whether two things are equal, you use two equal signs. I think of it this way: When you build an if statement to see whether two things are equal, you think in your head "is equal" rather than "equals." For example:

 $if(x == 5)$ 

Read this statement as "If the value of the  $x$  variable is equal to 5, then...." If you think "equals," you have a tendency to use only one equal sign — which is very wrong.

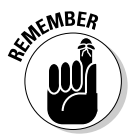